# **Finance and Controlling**

## T ERP OVERVIEW

- Understanding ERP
- What is ERP?
- Why ERP?
- Limitation of ERP?
- Benefits of ERP

#### **□** SAP OVERVIEW

- About SAP
- Why SAP?
- Advantages and scope of SAP
- System Landscape
- What is R/3 & Purpose of R/3?
- R/3 Technology Environment
- R/2 & R/3 System Architecture
- Modules in SAP R/3
- Understanding BASIS Environment

# SAP BUSINEESS FLOW

- Life Cycle of SAP Work Flow
- Organization Levels
- Client, Company Code, Plant
- Purchasing Organization, Purchase Group
- Storage Location
- Sales Organization, Sales Organization Structure
- Warehouse Organization
- Customer Master, Vendor Master, Production Planning
- BOM, Work Center, Routing, MRP, Production Order
- SAP GUI

## ☐ Introduction of ERP SAP

- SAP R/3 System Landscape
- Pro Dev QA

## Global Setting

- Documents
- Company code currency Credit control area
- Controlling area

## Accounting Documents

- Line items
- Posting key

# General ledger Accounting

- Chart of accounting
- Gl Master
- Retained earning
- Collective processing
- Additional Components

#### Bank Accounting

- Calculation
- Bank Accounts

#### Consolidation master data

- Individual financial statement data
- Currency Translation
- Posting
- Consolidation

#### Asset Accounting

- Organizational structure
- Special valuation
- Asset data transfer

# Depreciation

- Account balance interest
- Ordinary Depreciation
- Special deprecation
- Unplanned depreciation
- Valuation methods

# Dunning

- Basic setting for dunning
- Dunning
- Dunning procedure
- Printout
- Generate list for dunning program
- Configuration
- Down payment
- Interest calculation
- Closing
- Integration

# Controlling

- General controlling
- Internal orders
- Manual actual posting
- Period and posting

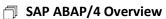